## "Mein Bereich" in unseren Online-Shops

# IHR Bereich heißt online - Mein Bereich

**Einloggen und viele zusätzliche Funktionen warten auf Sie**

#### "IHRE NUMMERN" AUF IHRER RECHNUNG – INDIVIDUELL: **+**

Order-, PO-, Tracking- und Bestellnummern einmalig und permanent mittels Datum flexibel warten. Erfassen Sie Ihre UID-Nr. für Ihre Rechnungen.

### ZUTRITTSCODES:

**+**

**+**

**+**

Erfassen Sie für die Zustellung relevante Garagen-, Zufahrts-, Aufzugscodes.

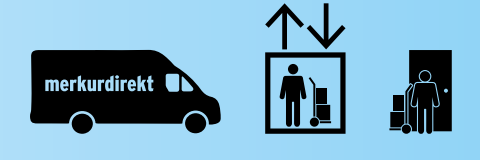

#### WARENKÖRBE:

Speichern und verwalten Sie Warenkörbe sowie Sortimente nach Bedarf für mehrere Abteilungen, Kosten- und Anlieferstellen.

### AUTOMATISCHER VERSAND: **+**

Versandverteiler für Ihre Bestellbestätigungen und Rechnungen. Bis zu drei zusätzliche Mailempfänger zeitlich flexibel mittels Kalender wartbar! z.B. für Ihre Urlaubsvertretung oder Buchhaltung.

#### PDF-RECHNUNGEN:

In Mein Bereich steht Ihnen ein elektronisches Archiv Ihrer **Rechnungen 2 Jahre zum Download zur Verfügung.** 

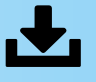

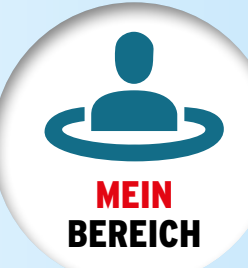

## **Haben Sie noch Fragen zu "Mein Bereich"**

**Wir beraten Sie gerne!**

Telefon: 01/720 20 20 727 (Mo.- Fr. 8<sup>h</sup> - 17<sup>h</sup>) **Email:** kundendienst@merkurdirekt.com

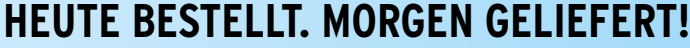

## Häufig gestellte Fragen zu "Mein Bereich"

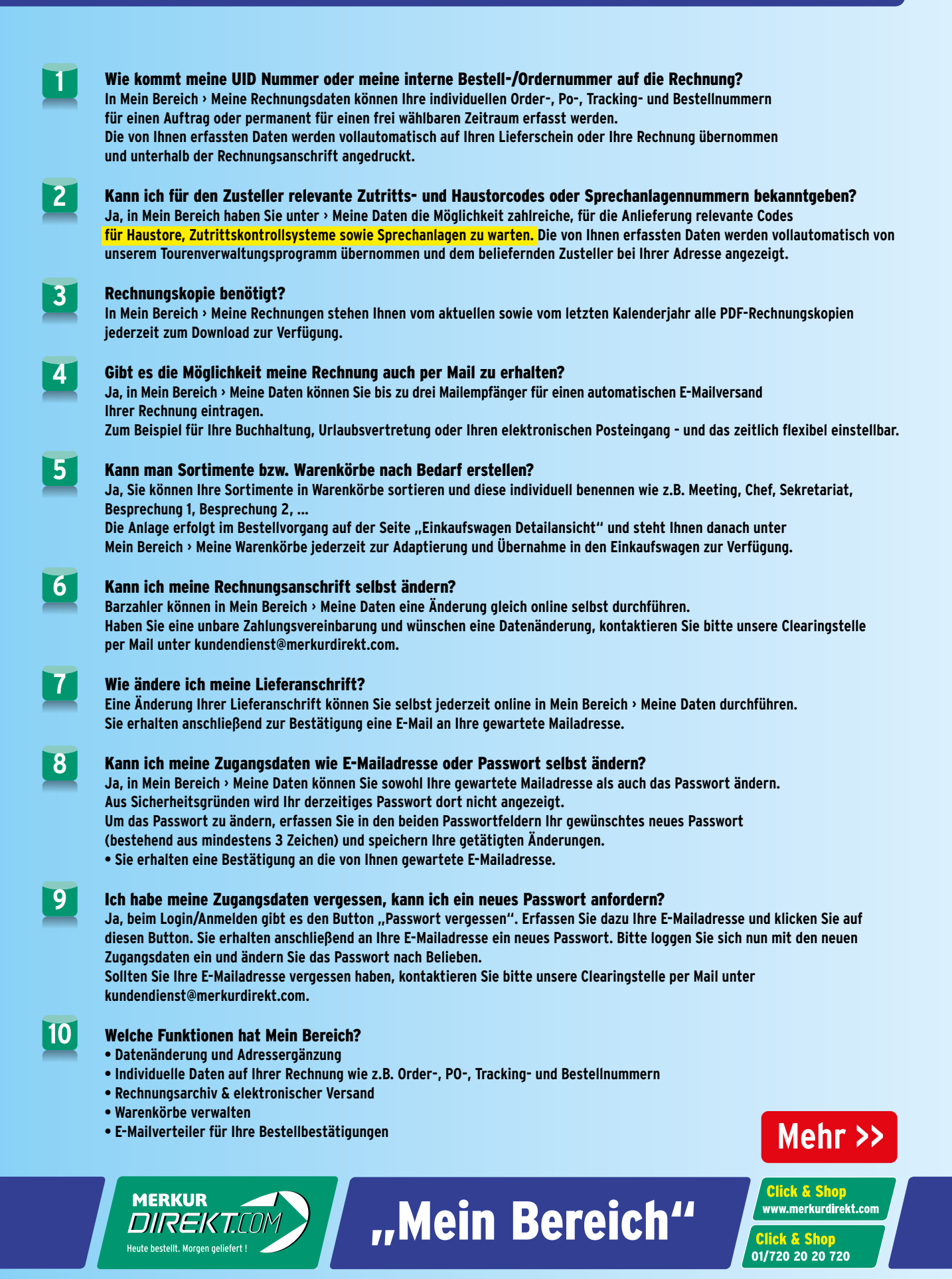

# Bequem einloggen in "Mein Bereich"

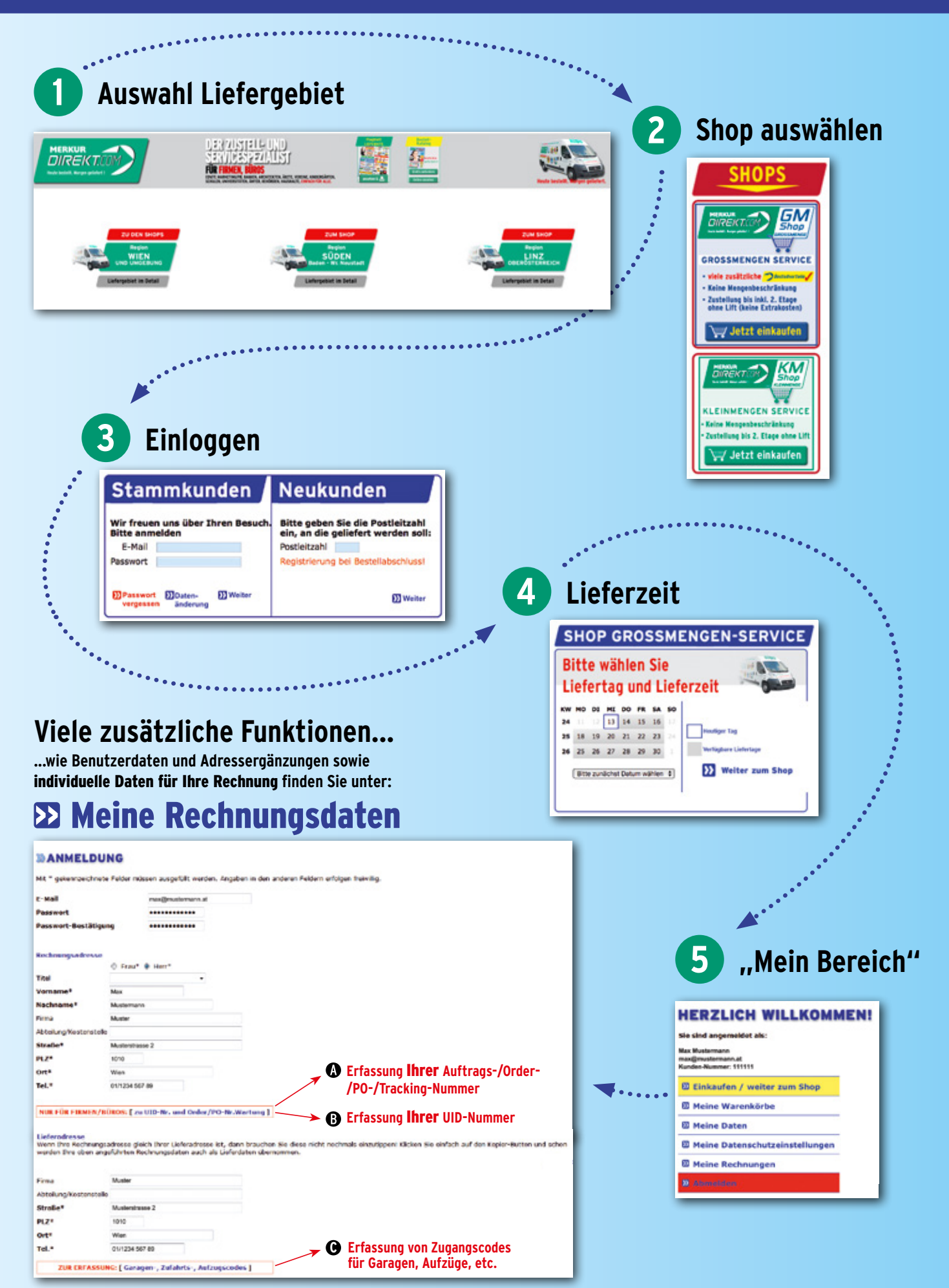

## www.merkurdirekt.com

## **Ihre Nummern nach Ihren Bedürfnissen selbst verwalten.**

### **Erfassung Ihrer Order-, PO-, Tracking- und Bestellnummern A**

**Hier können Sie Ihre internen Auftrags-Nummern erfassen, entweder einmalig für diese Bestellung oder für frei wählbare Zeiträume. Sie können die Bezeichnung der Nummer auswählen, die Nummer erfassen bzw. einen Gültigkeitszeitraum festlegen.**

### **Erfassung Ihrer UID-Nummer B**

**Erfassen Sie** Ihre UID-Nr.**, diese bleibt bis zur nächsten Änderung bestehen.**

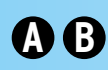

**A B** Ihre Eingaben finden Sie auf Ihrer Rechnung unter der Rechnungsanschrift:

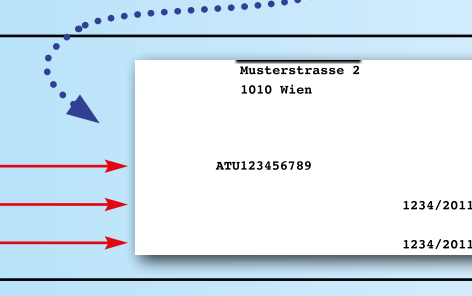

#### **C Erfassung von Zugangscodes für Garagen, Zufahrten und Aufzüge**

**Erfassen Sie für die Anlieferung relevante Codes wie z.B. für die Garage, für Aufzüge, Sprechanlagen, ...**

**Die erfassten Daten werden dem Zusteller bei Ihren Lieferdaten ergänzend angezeigt.**

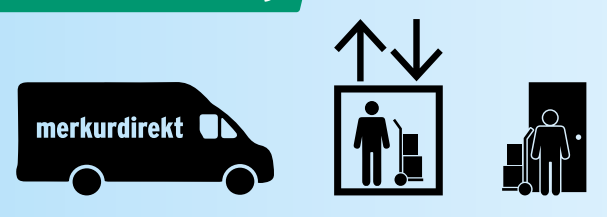

### Meine PDF-Rechnungen

**Im Bereich Meine Rechnungen werden Rechnungen bzw. evtl. vorhandene Gutschriften des aktuellen und des letzten Kalenderjahres zum Download zur Verfügung gestellt. Sie können nach Auftrags-Nummern, Rechnungs-Nummern, Bestelldatum und Lieferdatum sortieren. Selbstverständlich erhalten Sie weiterhin die Rechnung und den Lieferschein im Zuge der Anlieferung in Papierform vom Zusteller. PDF-Rechnungen Ihrer Einkäufe sind längstens nach 2 Werktagen online.**

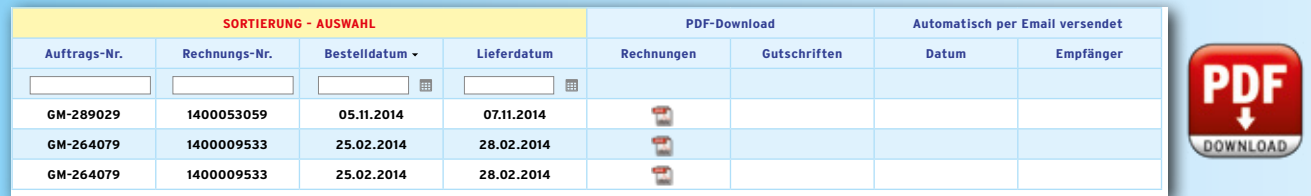

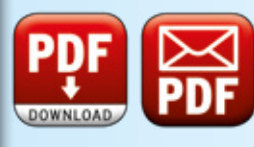

### Rechnung elektronisch zusenden lassen!

**In Mein Bereich können Sie Rechnungen und Bestellbestätigungen vollautomatisch und elektronisch an 1 bis 3 E-Mail Empfänger versenden lassen (z.B. an Ihre Buchhaltung, Urlaubsvertretung oder Ihren elektronischen Posteingang).**

#### **Versand-VERTEILER für PDF-RECHNUNGEN THIER WARTENT**

Erfassen Sie hier bis zu drei Mailadressen an die PDF-Rechnungen Ihrer Enkäufe automatisch gemallt werden soler

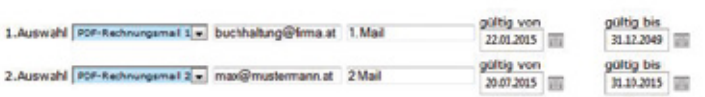